Étape 1 : préparer en amont le brouillon de sa frise chronologique.

Étape 2 : Rendez-vous sur <http://www.frisechronos.fr/>

Étape 3 : Repérer les principales fonctions du menu

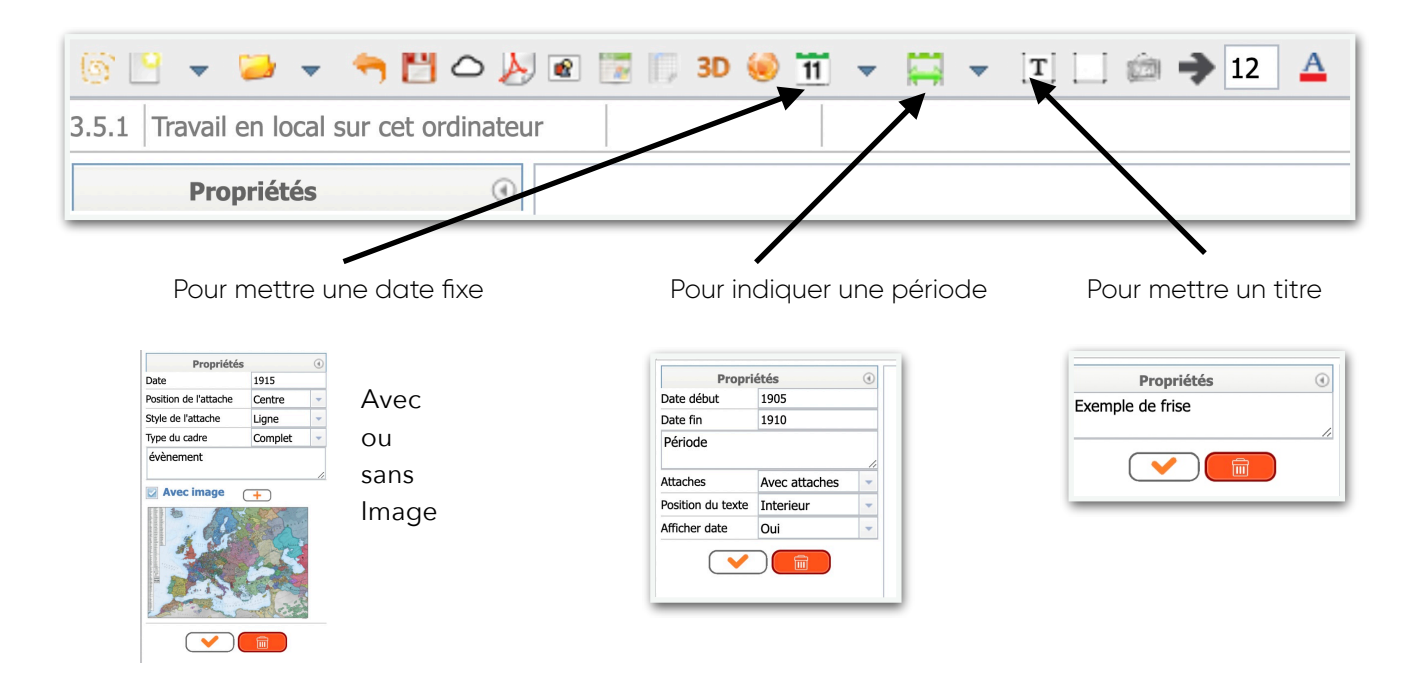

Étape 4 : Repérer les principales propriétés modifiables

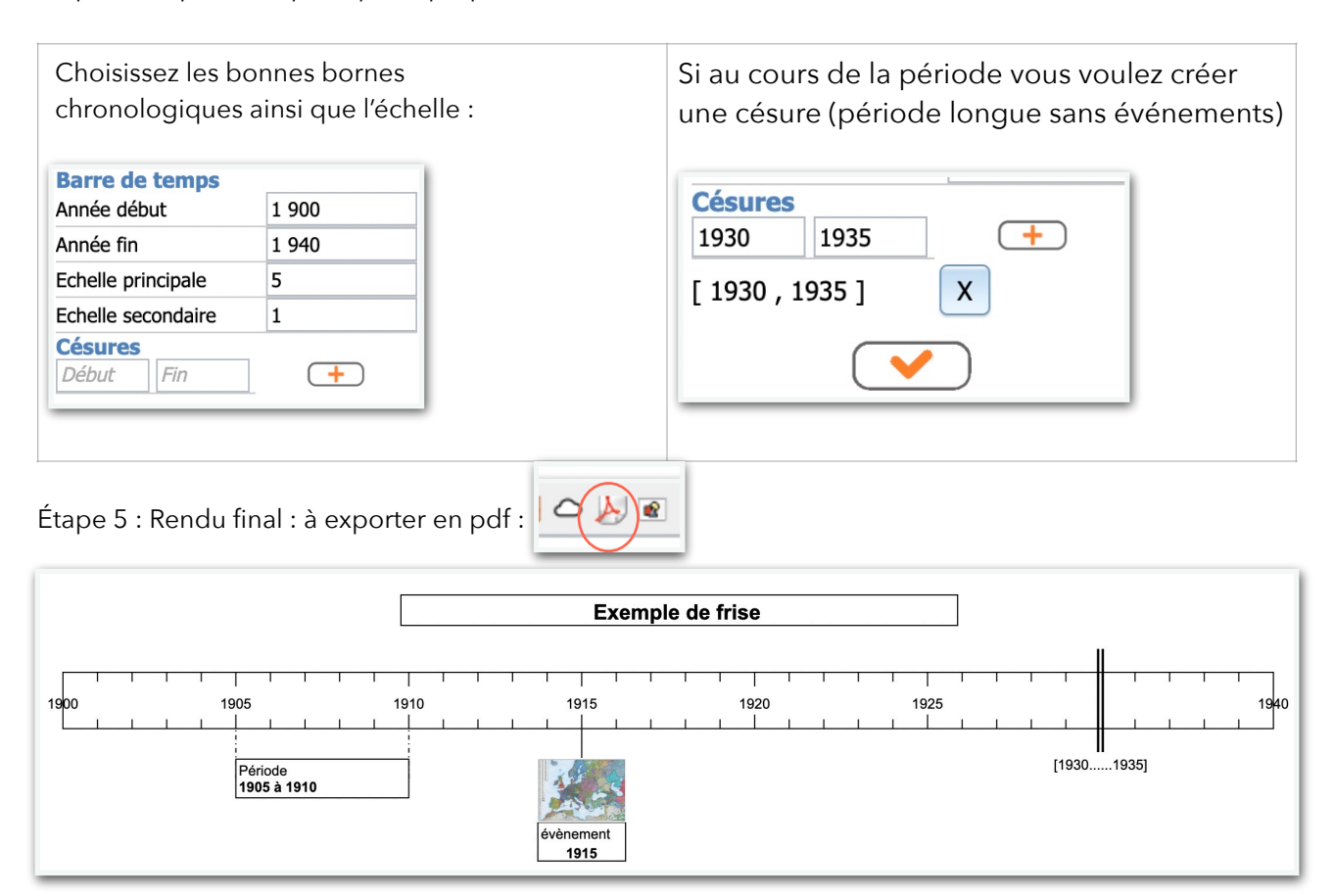